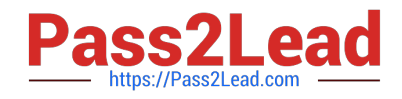

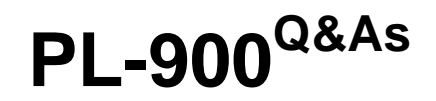

Microsoft Power Platform Fundamentals

# **Pass Microsoft PL-900 Exam with 100% Guarantee**

Free Download Real Questions & Answers **PDF** and **VCE** file from:

**https://www.pass2lead.com/pl-900.html**

100% Passing Guarantee 100% Money Back Assurance

Following Questions and Answers are all new published by Microsoft Official Exam Center

**C** Instant Download After Purchase

**83 100% Money Back Guarantee** 

365 Days Free Update

800,000+ Satisfied Customers

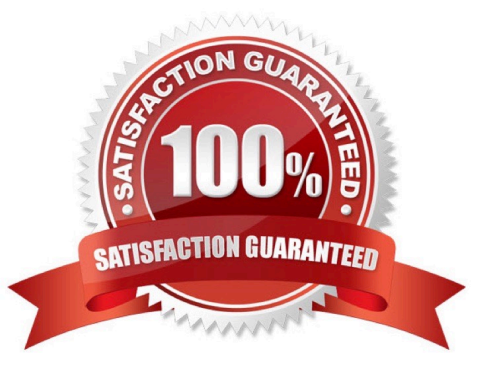

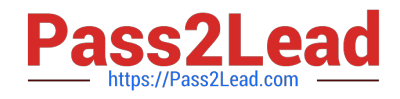

#### **QUESTION 1**

DRAG DROP

A company plans to implement Power Apps in a Power Platform environment.

You need to implement other required components.

Match each option to its function. To answer, drag the appropriate option from the column on the left to its function on the right. Each option may be used once, more than once, or not at all.

NOTE: Each correct match is worth one point.

Select and Place:

### **Answer Area**

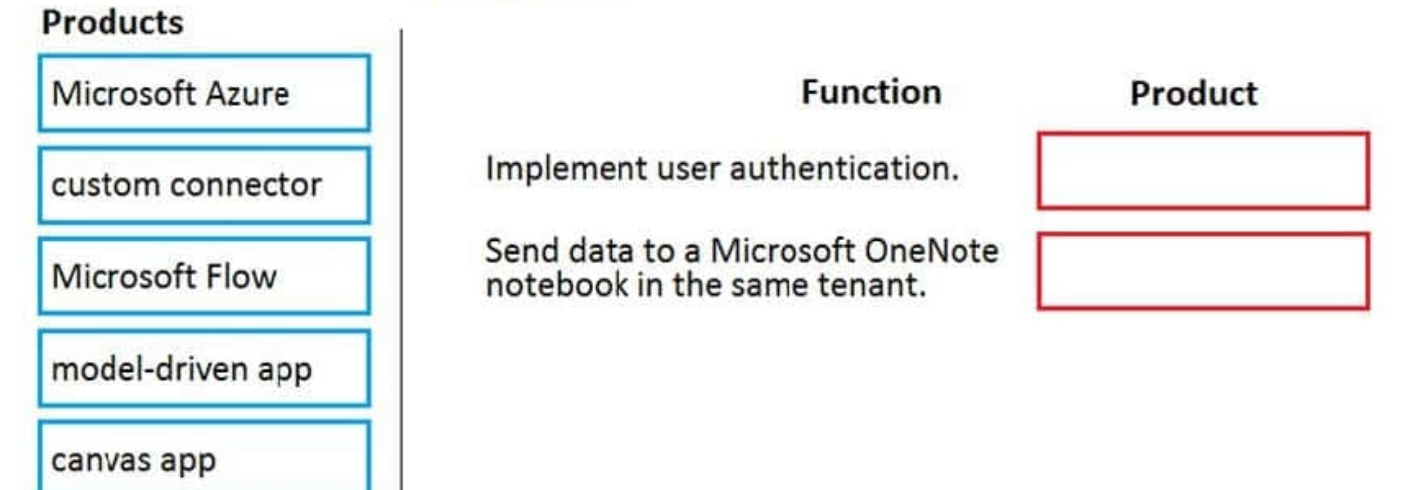

Correct Answer:

### **Answer Area**

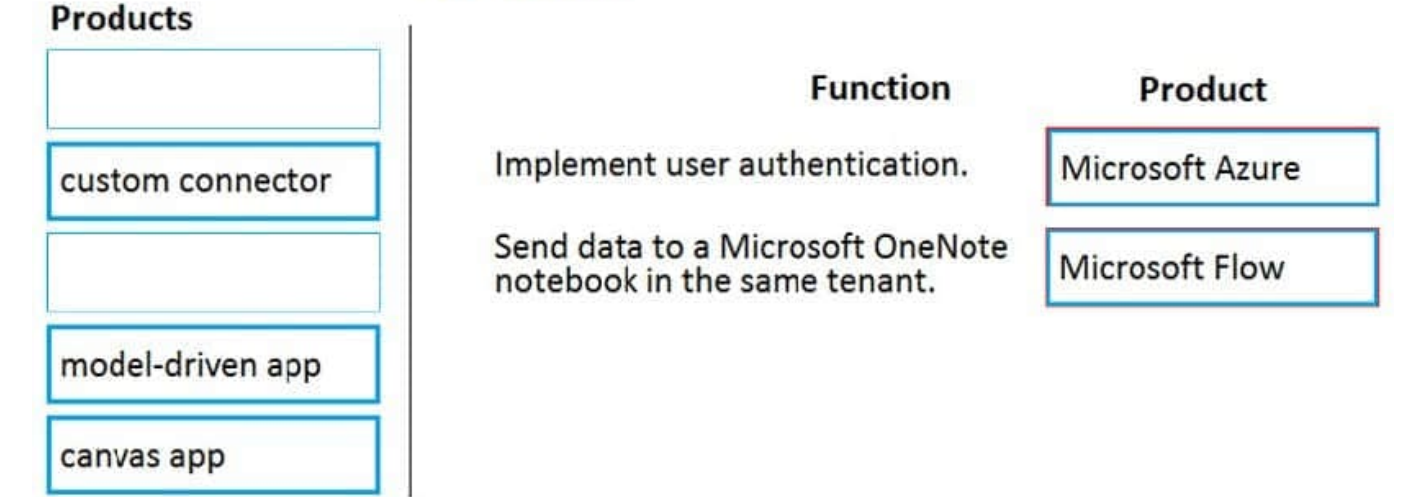

Reference: https://powerapps.microsoft.com/en-us/blog/implementing-role-based-permission/

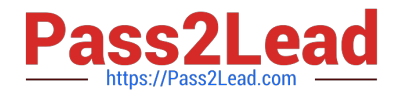

https://www.encorebusiness.com/blog/powerapps-flow-can/

#### **QUESTION 2**

You create a Power Apps canvas app.

You need to ensure that your coworkers can run the app.

What should you do?

- A. Share the app.
- B. Send the URL for the app to coworkers.
- C. Add a license for the app.
- D. Create a Flow for the app.
- Correct Answer: A

Reference: https://docs.microsoft.com/en-us/powerapps/maker/canvas-apps/share-app

#### **QUESTION 3**

#### DRAG DROP

You plan to use Microsoft Flow to monitor what people are saying about your company\\'s products. You store the feedback for research and development purposes.

You need to recommend Flow components to use for the solution.

To answer, drag the appropriate components to the correct requirements. Each component may be used once, more than once, or not at all. You may need to drag the split bar between panes or scroll to view content.

NOTE: Each correct selection is worth one point.

Select and Place:

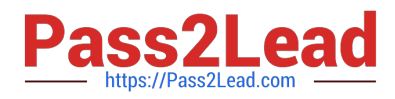

#### Components

#### **Answer Area**

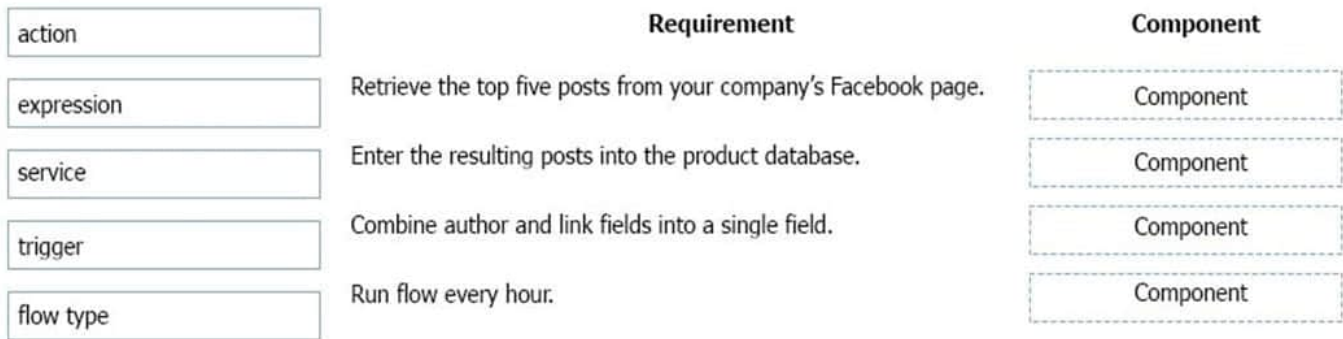

#### Correct Answer:

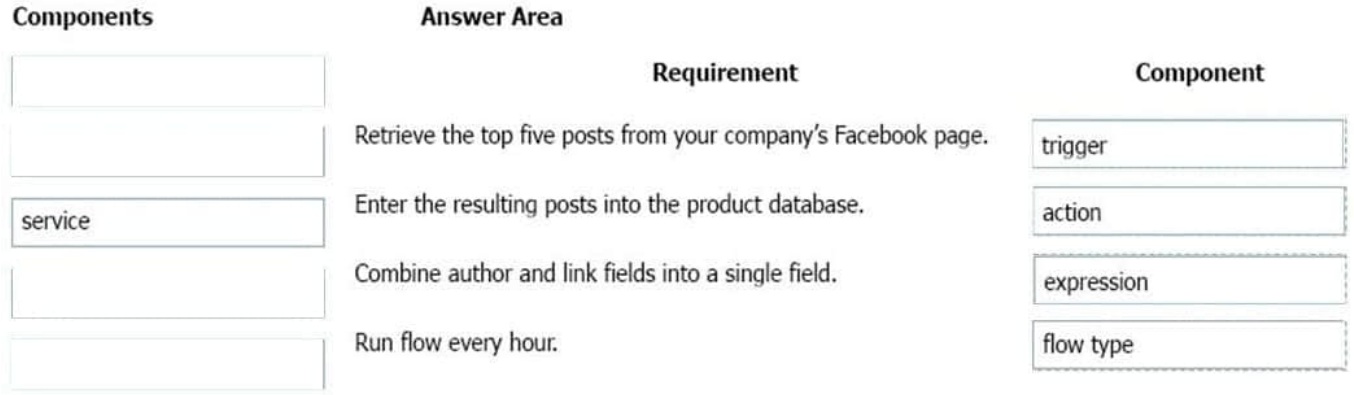

#### Box 1: Trigger

A trigger is something that triggers or starts the workflow. It could be a new file uploaded to a document library, a new item created in the list or an email sent to your Inbox – something that will start (kick-off the workflow).

There are two types of triggers:

1.

Automatic trigger is pre-programmed into the workflow based on a certain rule (i.e. new document or item created, email sent, etc.)

2.

Manual Trigger is a trigger initiated by a user. Unlike with automatic trigger above, the workflow will only start when initiated manually by the end user (for example, from the Document Library for a selected file). Manual trigger is only supported for certain types of workflows (i.e. Get feedback from your manager for the selected file)

#### Box 2: action

An action is something that occurs as a result of the workflow.

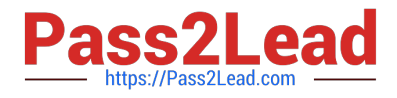

#### Box 3: expression

Sometimes users just need to do basic operations like getting the current time, adding numbers together, or replacing a part of a string of text. That\\'s possible inline in any flow action. Microsoft Flow leverages the same Workflow Definition

Language used by Azure Logic apps. For new users who are unfamiliar with the expression language, there is an inline help experience that shows how to use each expression as they build out their flow.

Box 4: flow type

There are four different Flow types that you can choose from when starting out. You can create a scheduled flow, automated flow, instant flow, or a business process flow.

Reference:

https://sharepointmaven.com/3-major-components-microsoft-flow/

https://www.avepoint.com/blog/office-365/office-365-automation/

https://flow.microsoft.com/de-de/blog/use-expressions-in-actions/

#### **QUESTION 4**

#### HOTSPOT

You are building Power Apps apps that use both Dynamics 365 Sales and Microsoft 365.

For each of the following statements, select Yes if the statement is true. Otherwise, select No.

NOTE: Each correct selection is worth one point.

Hot Area:

### **Answer Area**

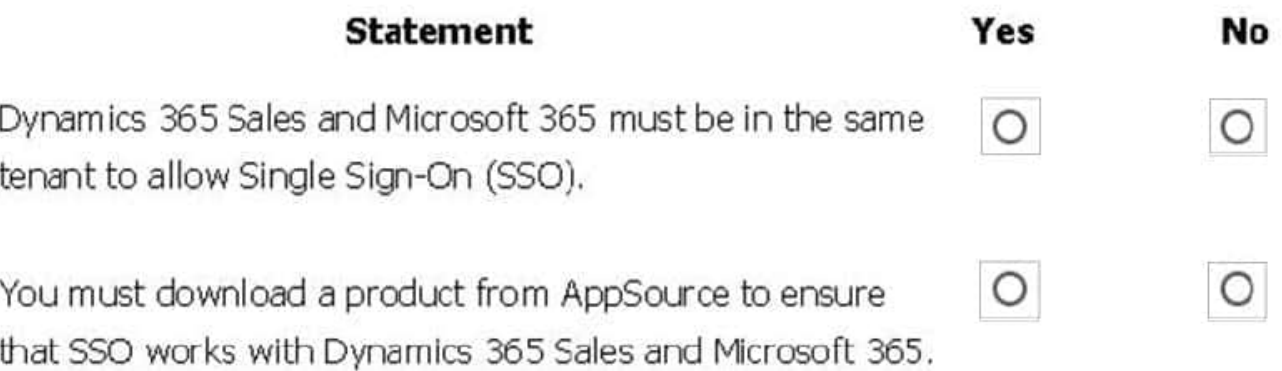

Correct Answer:

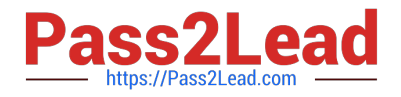

## **Answer Area**

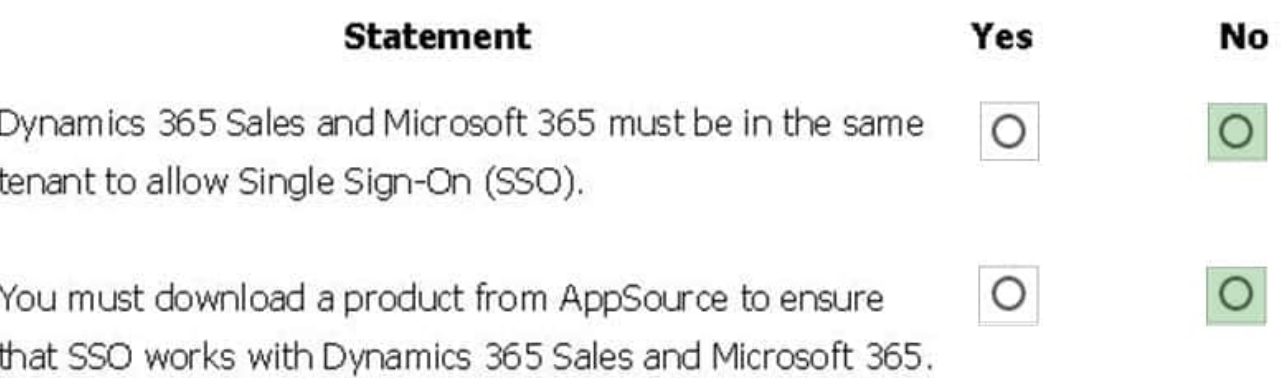

Box 1: No

1

When you offer your application for use by other companies through a purchase or subscription, you make your application available to customers within their own Azure tenants. This is known as creating a multi-tenant application.

Box 2: No

Reference:

https://docs.microsoft.com/en-us/azure/active-directory/manage-apps/isv-sso-content

#### **QUESTION 5**

HOTSPOT

A user is trying to understand the differences between the various ways apps can be built by using Power Apps.

For each of the following statements, select Yes if the statement is true. Otherwise, select No.

NOTE: Each correct selection is worth one point.

Hot Area:

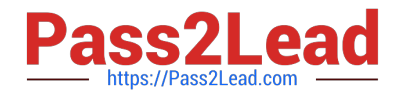

## **Answer Area**

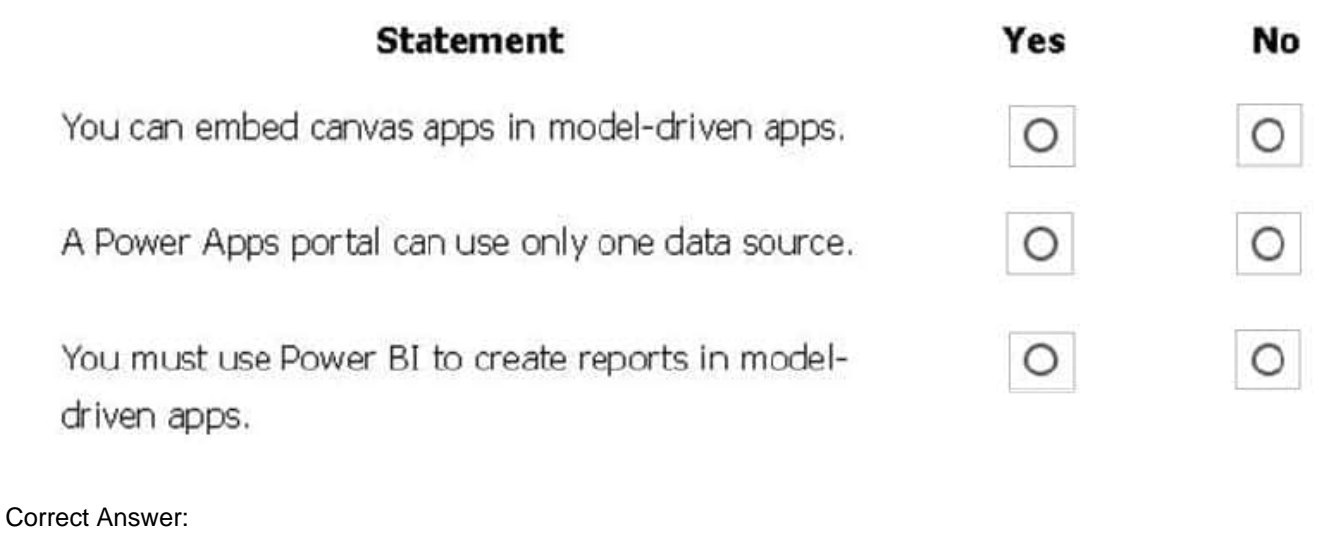

## **Answer Area**

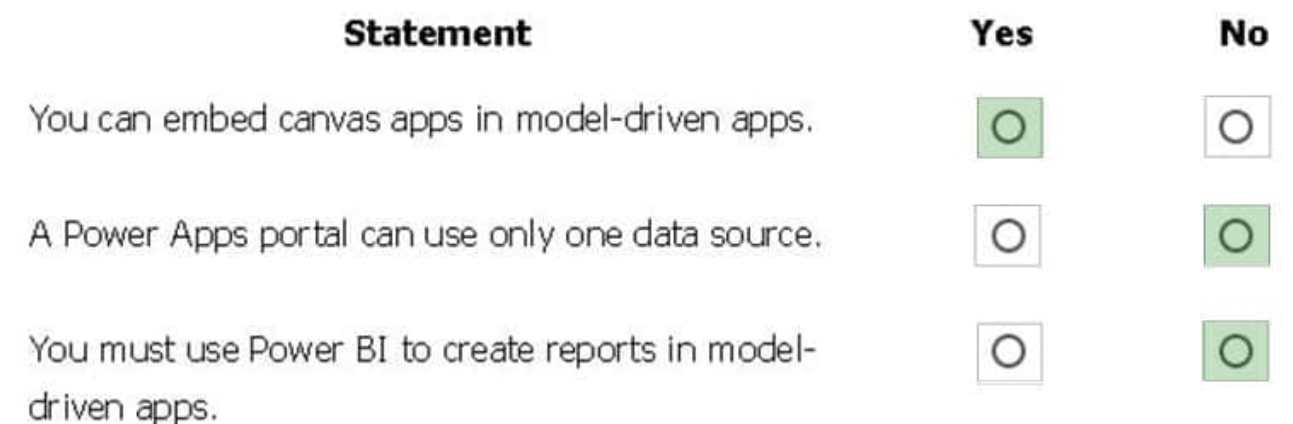

Box 1: Yes

You can create a canvas app and then embed that within a model driven app.

Box 2: No

With the capability to build a portal in PowerApps, you can create a website for external and internal users enabling them to interact with data stored in Common Data Service.

Note: Common Data Service lets you securely store and manage data that\\'s used by business applications. Data within Common Data Service is stored within a set of entities. An entity is a set of records used to store data, similar to how a

table stores data within a database. Common Data Service includes a base set of standard entities that cover typical scenarios, but you can also create custom entities specific to your organization and populate them with data using

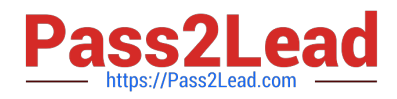

#### Power

Query. App makers can then use PowerApps to build rich applications using this data.

Box 3: No

Instead of power bi, CDS reports can be used

Reference:

https://carldesouza.com/how-to-embed-a-canvas-app-in-a-model-driven-app-in-powerapps/

https://docs.microsoft.com/en-us/powerapps/maker/portals/create-portal

https://docs.microsoft.com/en-us/powerapps/maker/common-data-service/data-platform-intro

[PL-900 VCE Dumps](https://www.pass2lead.com/pl-900.html) [PL-900 Practice Test](https://www.pass2lead.com/pl-900.html) [PL-900 Study Guide](https://www.pass2lead.com/pl-900.html)